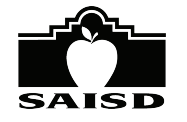

## **HOW THE LOTTERY WORKS**

### **PREPARING FOR THE APPLICATION WINDOW AND LOTTERIES**

Prior to the opening of the application window, the Office of Access and Enrollment Services (OAES) meets with the administration of all Choice Schools and Programs to determine which grades will host a lottery and the number of seats available for the upcoming school year based on capacity.

The OAES determines the percentage of seats allotted for each lottery. Individualized lotteries for the campus are created based on the following considerations:

- Best practice of the programmatic model (i.e., Montessori, dual language, etc.)
- Prioritizing students living within campus attendance zones (if applicable) or priority area (if applicable)
- Ensuring equity and access for all students, regardless of academic abilities and where they live
- Prioritizing student demographics (i.e., socioeconomic status, at-risk status, English Language Learner status, etc.)
- Prioritizing siblings of students currently enrolled at the campus

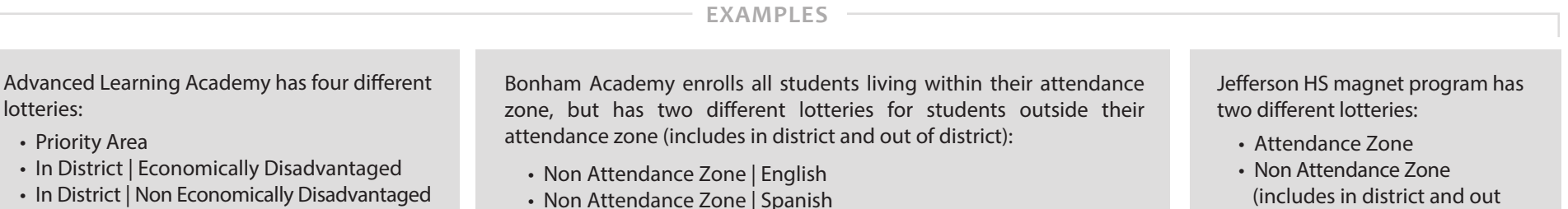

• Out of District

#### **DURING THE APPLICATION WINDOW**

- 1. Families complete an application on paper or online for their desired Choice School(s) or Program(s).
- 2. The application asks a series of questions to determine a student's demographic information.
- 3. Each application is tagged with flags depending on the information entered. The flags include the following:
	- **SAISD EMPLOYEE** Parent/guardian works for SAISD
	- **IN DISTRICT** Address is zoned to within SAISD boundaries
	- **OUT OF DISTRICT** Address is zoned to outside of SAISD boundaries
	- **EXECUTE ATTENDANCE ZONE -** Address is zoned to the campus' attendance zone
	- **EX** PRIORITY AREA **-** Address is zoned to an area within a circle radius
	- **EX PK QUALIFYING** Student meets state preschool eligibility requirements
	- **SPANISH** Student answers "Spanish" to language question
	- **ENGLISH** Student answers "English" to language question

**SIBLING ATTENDING** - Applying student has a sibling currently attending the campus

of district)

- **SIBLING APPLYING** Applying student has a sibling also applying to enter the campus
- **ECONOMICALLY DISADVANTAGED** Family qualifies for free and reduced- price lunch per federal guidelines
- **NON ECONOMICALLY DISADVANTAGED Family does not qualify for free and** reduced-price lunch per federal guidelines
- **COMPREHENSIVE & TARGETED SUPPORT** Student is currently attending or zoned to a Comprehensive and Targeted Support campus as designated by the Texas Education Agency
- 4. Applications entered during application window are considered for the lottery. It is not a first-come, first-served system for filling seats. Applications submitted on the first day of the window will have equal consideration in the lottery as applications submitted on the last day of the window.

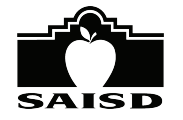

# **HOW THE LOTTERY WORKS (CONTINUED)**

### **CONDUCTING THE LOTTERY**

- 1. After the application window closes, applications are reviewed for errors and duplicates prior to running the lotteries.
- 2. Students are sorted into the appropriate lotteries by the flags associated with their submission (see description of flags in "During the Application Window" section).
- 3. The OAES reviews the number of applications that were sorted into each lottery.

**APPS < SEATS**

If there are **LESS** applications than available seats, then no lottery is conducted and all students are accepted (i.e., 20 applications for 30 available seats).

**APPS > SEATS**

If there are **MORE** applications than available seats, then a lottery is conducted (i.e., 50 applications for 30 available seats).

- The system randomly assigns all applications in each lottery a number.
- The system then sorts the applications in numerical order from lowest to highest.
- Students at the top receive the initial offer. The rest of the students are placed on a waitlist based on the order they were assigned by the system.

For example, the Priority Area Lottery for Advanced Learning Academy has 50 students for 30 available seats. All 50 students are randomly assigned a number from 1 to 50, then are sorted in numerical order. Students 1 through 30 receive the initial offers. Students 31-50 become the first students on the waitlist, numbered 1 through 20.

- If students are assigned the SAISD employee flag, their application is considered In District regardless of their address as an employee benefit.
- If students are assigned the Priority flag, their application is first considered in the Priority Area Lottery. If they were not accepted through the Priority Area Lottery, then their application is placed into the In District Lottery and given another opportunity to be considered for acceptance.
- If students are assigned the Sibling Attending flag, their application is first placed in the Sibling Lottery. 25% of all available seats at a Choice School or Program are set aside for siblings of students currently attending the campus and will still be attending for the following year. If they were not accepted through the Sibling Lottery, then their application is placed in the appropriate lottery according to the flags associated with their application.

### **CREATING WAITLISTS**

- 1. For students who submitted an application during the application window, waitlists are initially generated by the system when the lottery is conducted. After students are sorted according to their randomized number, the students at the top receive offers, and the rest of the students are placed on the appropriate waitlist according to the order generated by the system.
- 2. For students who submitted an application after the application window closed, their applications are added to the end of the lottery-generated waitlist according to the date and time stamp of their submission.